## Can I make the filename appear on the computer output?

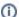

(i) You are here:

EDQM FAQs / EDQM FAQs in English / PRODUCTS AND SERVICES (Publications, Reference standards, CombiStats) / Statistics CombiStats / Using CombiStats / Can I make the filename appear on the computer output?

## Answer:

Yes, go to 'Options > Advanced > Preferences' to access the global preferences. You can specify a number for the path length of the filename here:

- The default value is 0, which means that nothing is printed.
- Set to 1 to have only the filename printed without the file path.
- Set to a higher number if you also want the path printed up to a maximum length.
- Set to -1 to print the full path.

You can also tick the boxes for file size and hash code here. For more information, see section 9 of the CombiStats User Manual.